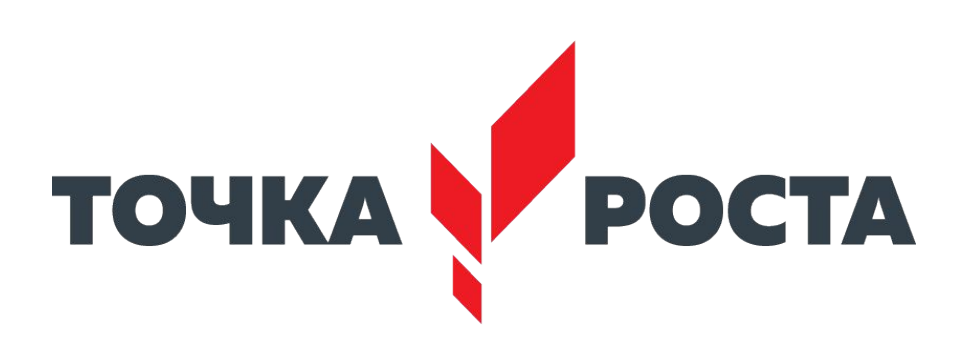

Комитет общего и профессионального образования Ленинградской области

**Оформление интерьеров Центров образования цифрового и гуманитарного профилей «Точка роста» в Ленинградской области**

# **Требования к помещениям и брендированию Центра**

- 1. Зонирование помещений в Центре осуществляется с учетом действующих нормативных документов в части требований, предъявляемых к помещениям, в которых осуществляется образовательная деятельность. Рекомендуется зонирование помещений согласно современным и актуальным стандартам зонирования общественных пространств (открытые пространства, энергосберегающие технологии, использование возможностей для написания на стенах и др.).
- 2. Центр должен быть расположен не менее чем в двух помещениях общеобразовательной организации площадью не менее 40 квадратных метров каждое и включать следующие функциональные зоны:
- учебные кабинеты по предметным областям «Технология», «Математика и информатика», «Физическая культура и основы безопасности жизнедеятельности»;
- помещение для проектной деятельности открытое пространство, выполняющее роль центра общественной жизни образовательной организации. Помещение для проектной деятельности зонируется по принципу коворкинга, включающего шахматную гостиную, медиазону/медиатеку.
- 3. Оформление Центров должно выполняться с использованием фирменного стиля Центра «Точка роста» (брендбука)

## **Типовая вывеска на фасад**

Вывески изготавливаются по общему шаблону включающему название населенного пункта и образовательного учреждения.

**Файл-шаблон для редактирования приложен к руководству.** 

#### **Fasad\_tochka\_rosta.eps**

**Обратите внимание!** Растровые изображения и макеты созданные в программах пакета MS Office не являются готовыми макетами. Для производства вывески необходимы векторные файлы (.eps, .ai, .cdr). Если вы не знаете как с ними работать, обратитесь к специалисту.

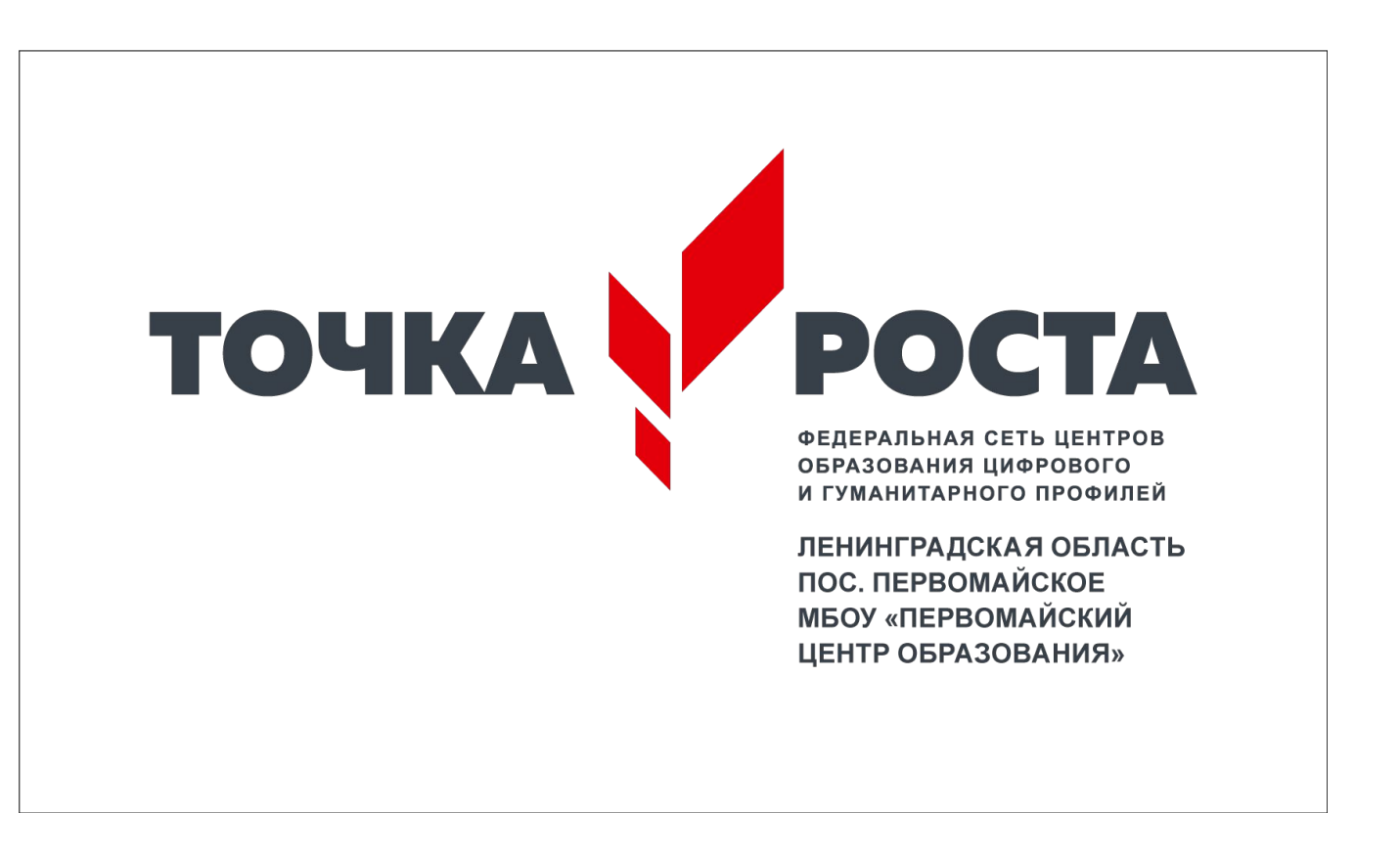

## **Типовая вывеска на фасад**

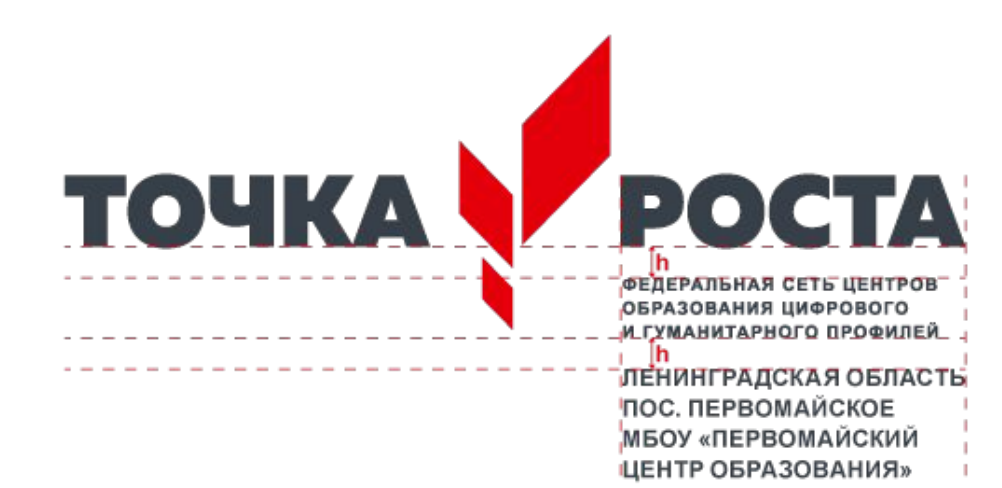

Адресный блок размещается на расстоянии от нижнего края логотипа равном внутреннему отступу блока «Федеральная сеть...» от надписи «Точка роста» (см. общий брендбук).

Не допускайте, чтобы адресный блок был больше ширины логотипа. Если надпись получается длинной, разбейте ее на несколько строк.

#### **Спецификация:**

Размер вывески 60×35 см

Основание — белый пластик 5 мм. Размер обозначен в файле в виде рамки.

Логотип — объемные буквы.

# **Типовая табличка на входе в помещение**

Используйте готовый макет приложенный к руководству.

Табличка помещается непосредственно на двери помещения или на стене рядом с ней. Ширина стандартной таблички 25 см, макет может быть пропорционально масштабирован в разумных пределах в зависимости от особенностей конкретного помещения.

#### **Спецификация:**

Белый пластик ПВХ 3 мм с прямой полноцветной печатью или аппликацией из пленки (oracal).

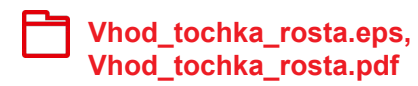

ТОЧКА У РОСТА Центр образования цифрового и гуманитарного профилей

## **Логотип для размещения на стене кабинета**

Непосредственно в кабинетах размещается логотип без дополнительных надписей. При выборе места расположения учитывайте планировку помещения: оптимально, чтобы логотип находился напротив входа или непосредственно в зоне видимости входящего. Логотип располагается в верхней трети стены, не допускайте его перекрывания предметами интерьера (например, шкафами).

Не допускается размещать логотип на фоне из фирменного паттерна или цветном/неоднородном фоне.

#### **Спецификация:**

Ширина логотипа 1,5 м.

Объемные буквы толщиной 30 мм, без подсветки. Предпочтительный материал пластик, при малом бюджете можно использовать пенопласт.

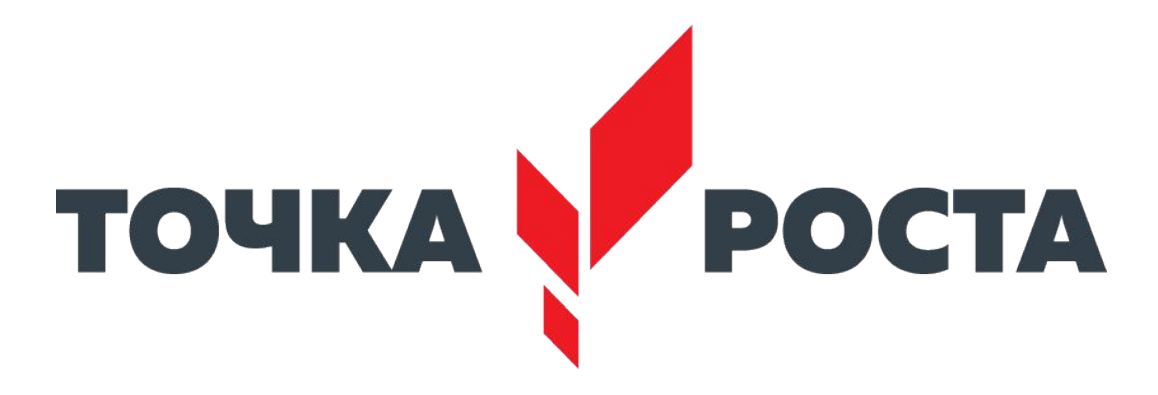

**Logo\_tochka\_rosta.eps**

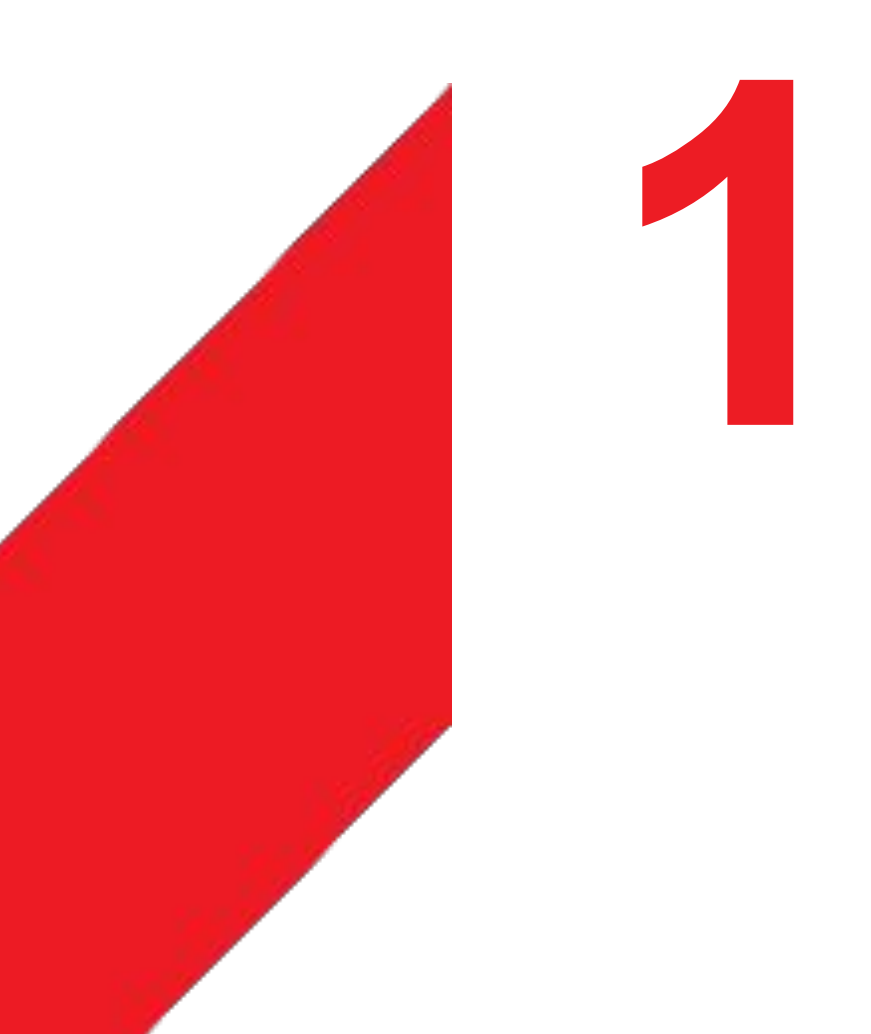

**Кабинет формирования цифровых и гуманитарных компетенций**

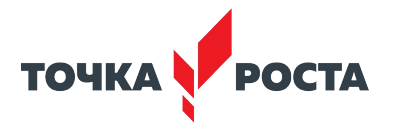

### **Кабинет формирования цифровых и гуманитарных компетенций Вариант 1 — площадь помещения от 40 до 55 м<sup>2</sup>** типовой план на примере помещения 46.5 м<sup>2</sup>

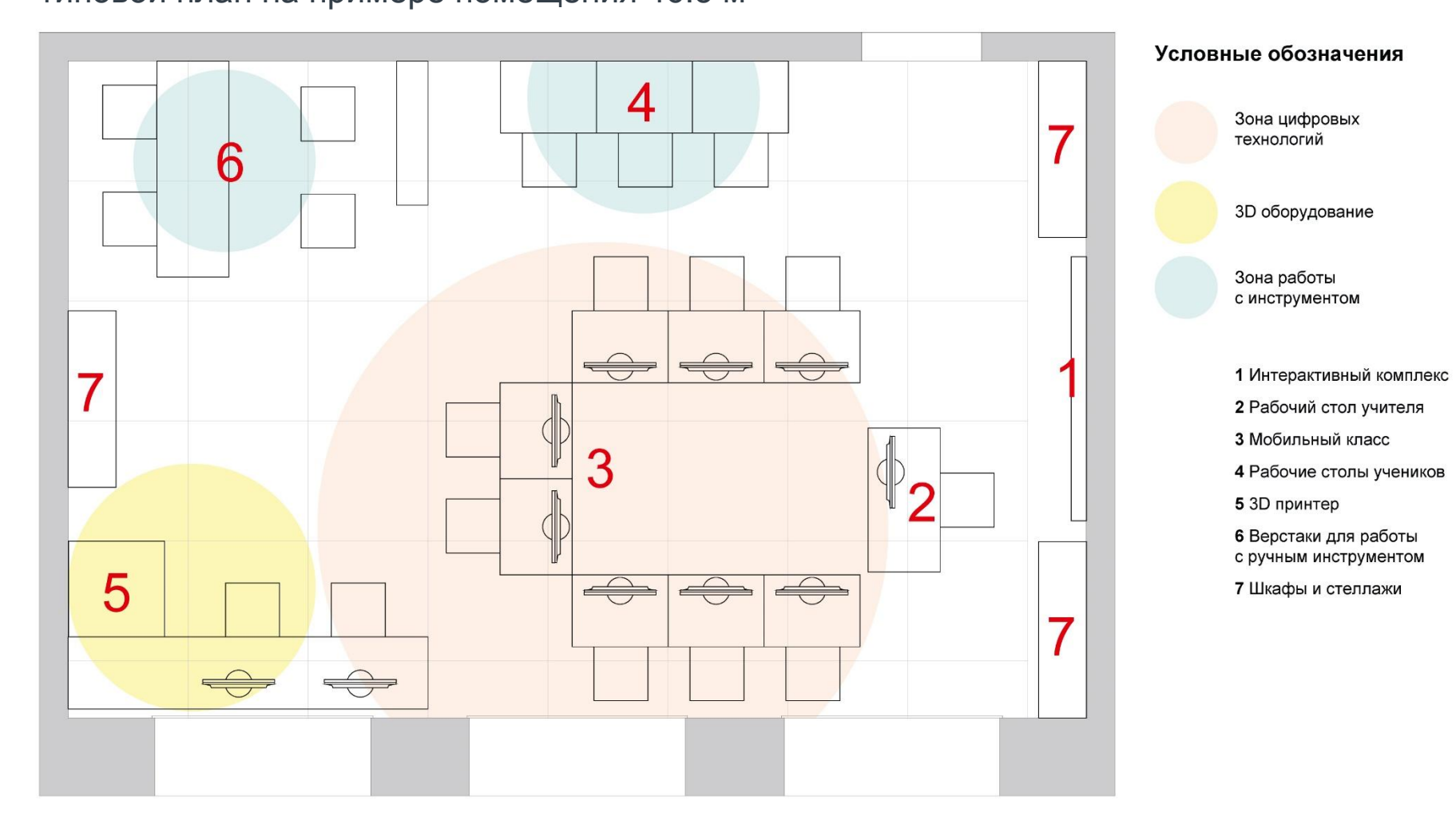

### **Кабинет формирования цифровых и гуманитарных компетенций Вариант 1 — площадь помещения от 40 до 55 м<sup>2</sup>** Визуализация

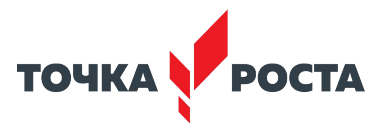

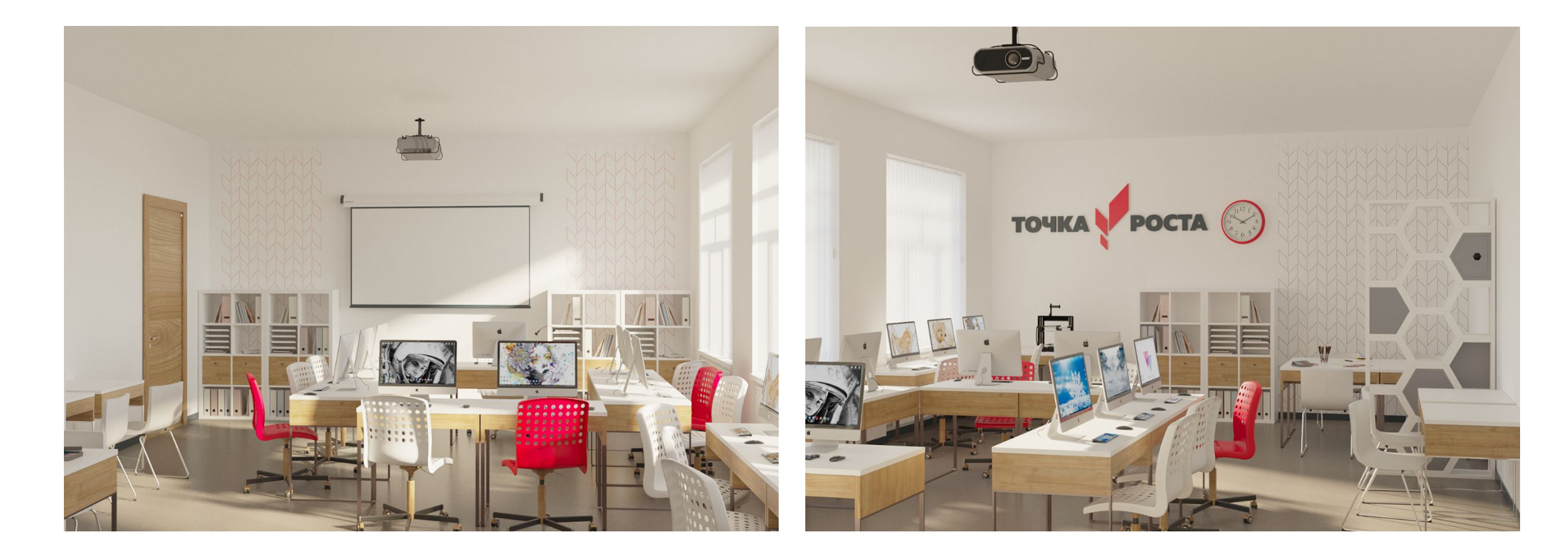

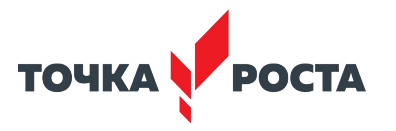

#### **Кабинет формирования цифровых и гуманитарных компетенций Вариант 2 — площадь помещения более 55 м<sup>2</sup>** типовой план на примере помещения 64,8 м<sup>2</sup>

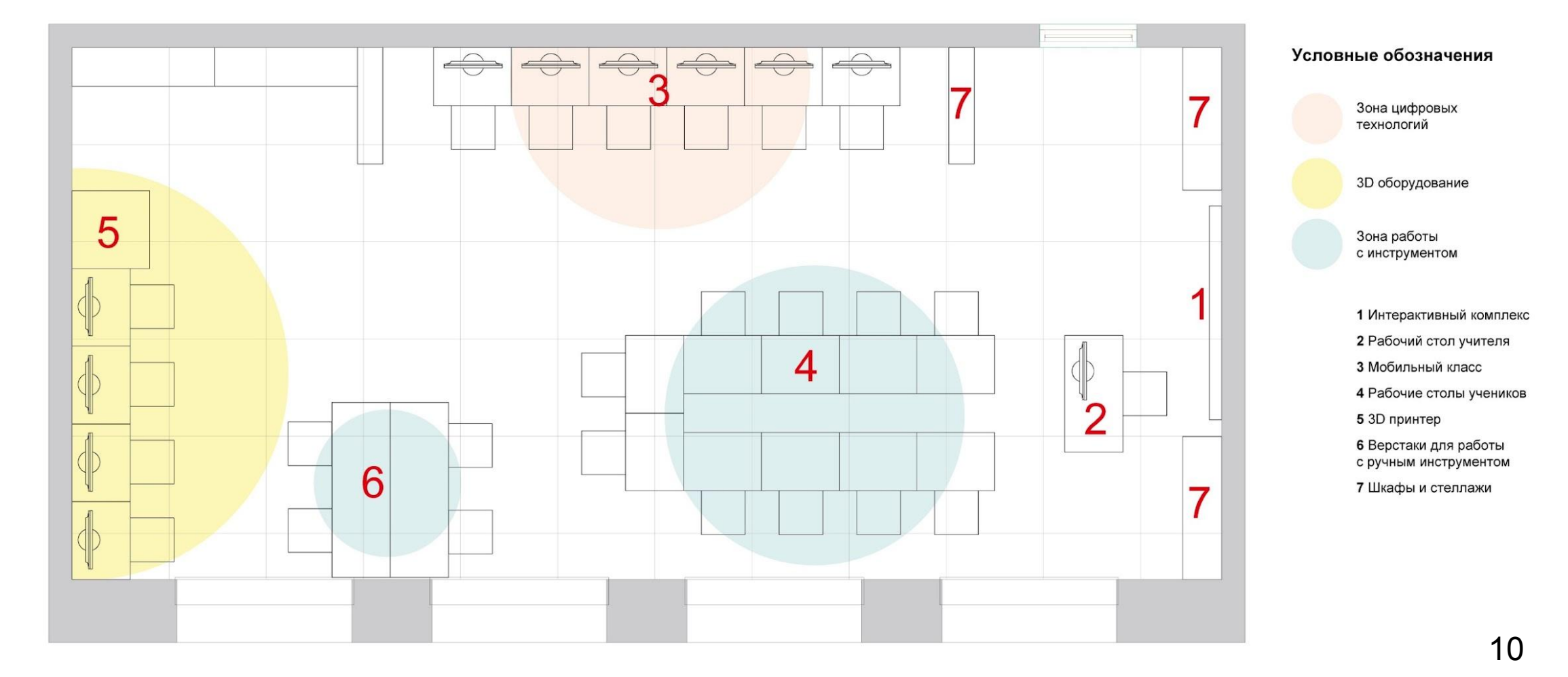

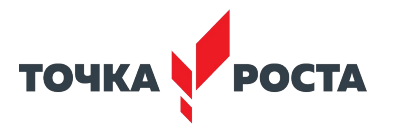

### **Кабинет формирования цифровых и гуманитарных компетенций Вариант 2 — площадь помещения более 55 м<sup>2</sup>** Визуализация

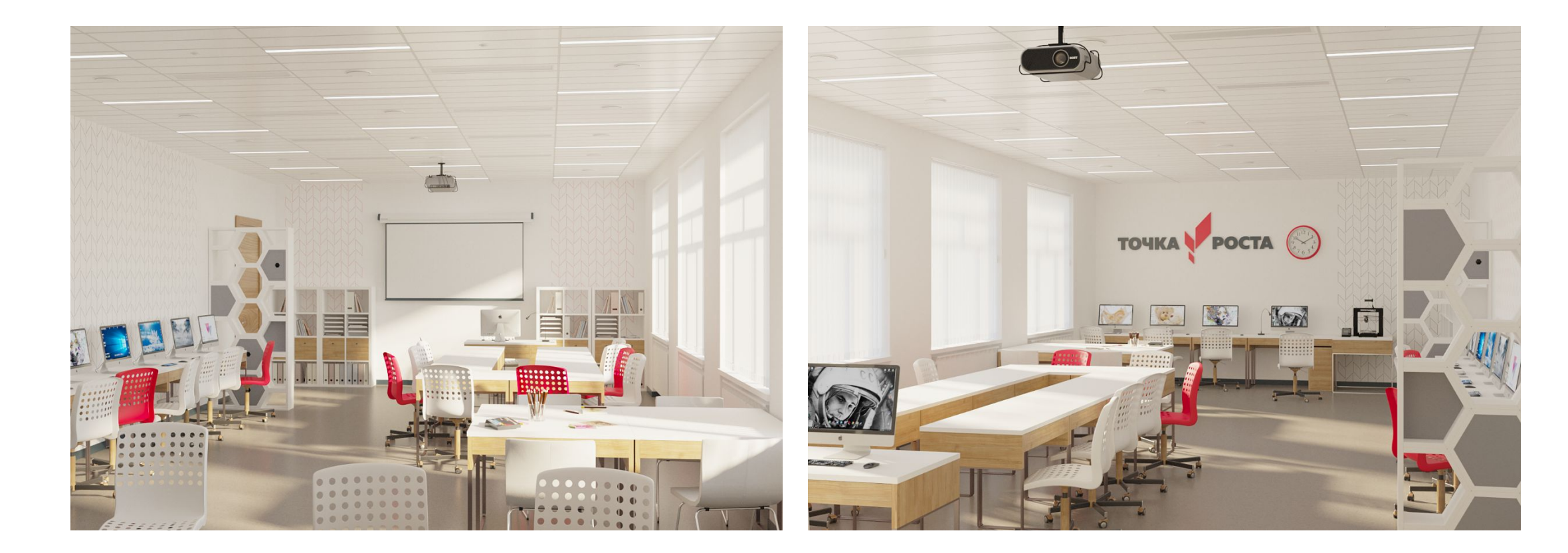

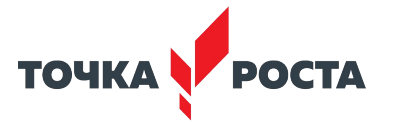

### **Кабинет формирования цифровых и гуманитарных компетенций Рекомендации по оформлению интерьера**

Учебные классы остаются светлыми, с использованием нейтрального серого цвета в напольном покрытии.

Цвета стен, потолков и основной части мебели — белый, двери и детали мебели могут быть с включениями беленого дуба. Стеллажи в виде сот изготавливаются на заказ или заменяются обычными прямоугольными. Используются для хранения и одновременно подчеркивают деление помещения на функциональные зоны.

Красный — экспрессивный динамичный цвет — рекомендуется использовать небольшими вкраплениями, как акцент. Красным цветом может быть окрашена небольшая часть мебели, часы и рисунок на стенах в виде фирменного графического паттерна.

Паттерн красного цвета наносится фрагментарно на стены в зоне цифровых технологий. В зоне работы с инструментом используется паттерн фирменного серого цвета.

Варианты нанесения паттерна: предпочтительно нанесение краской непосредственно на стену с помощью штампа. Допустимые варианты: аппликация из рекламной пленки (oracal) соответствующего цвета, фотообои.

Наилучшим образом будут смотреться белые жалюзи на окнах, это создаст более цельную картину с цветом откосов.

Аксессуары, текстиль, предметы декора старайтесь подбирать также в фирменной цветовой гамме: красный, серый, серый металлик.

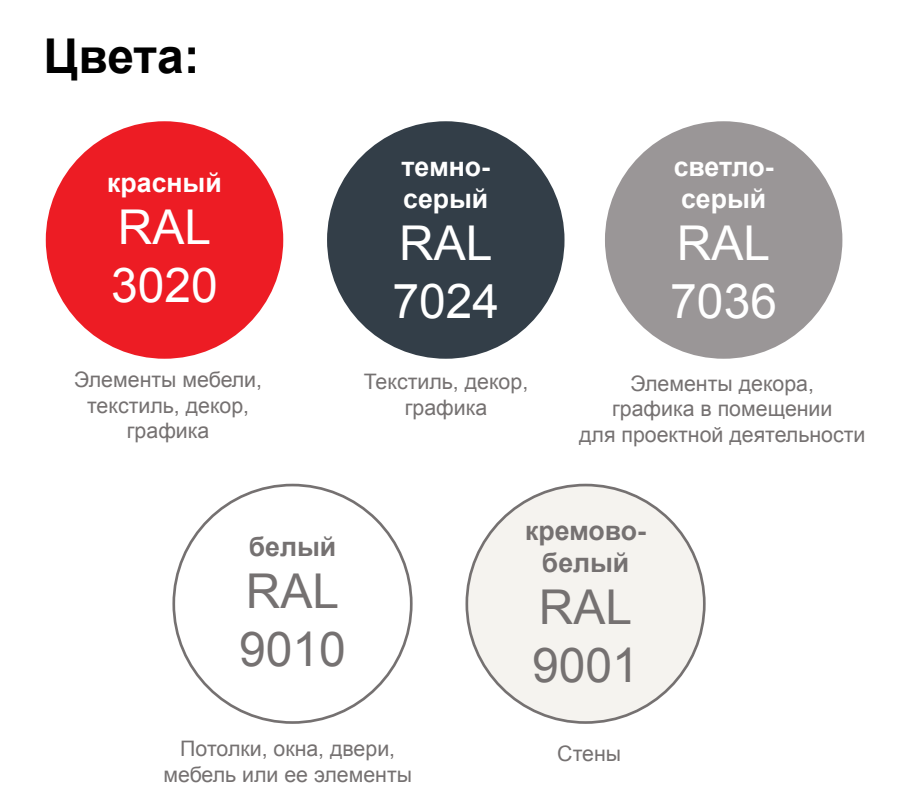

**Файл с фирменным паттерном приложен** 

**к руководству. Предпочтительный размер по вертикали – 20 элементов. По горизонтали элементы паттерна могут повторяться любое количество раз, в зависимости от габаритов конкретного помещения**

**Pattern\_tochka\_rosta.eps Pattern\_tochka\_rosta.pdf**

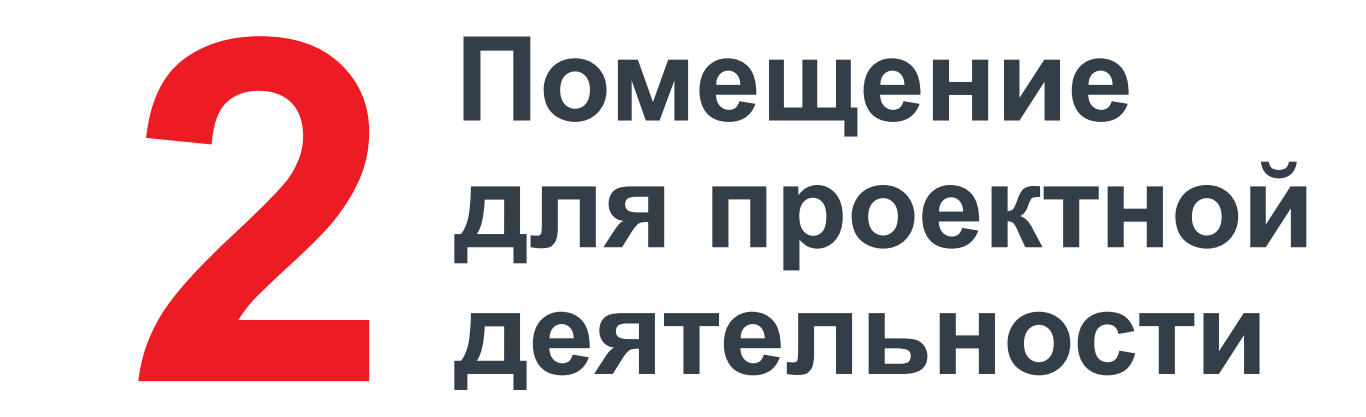

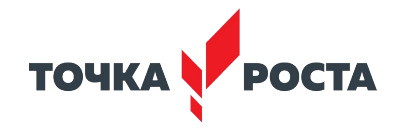

### **Помещение для проектной деятельности Вариант 1 — площадь помещения от 40 до 55 м<sup>2</sup>**

типовой план на примере помещения 46.5 м<sup>2</sup>

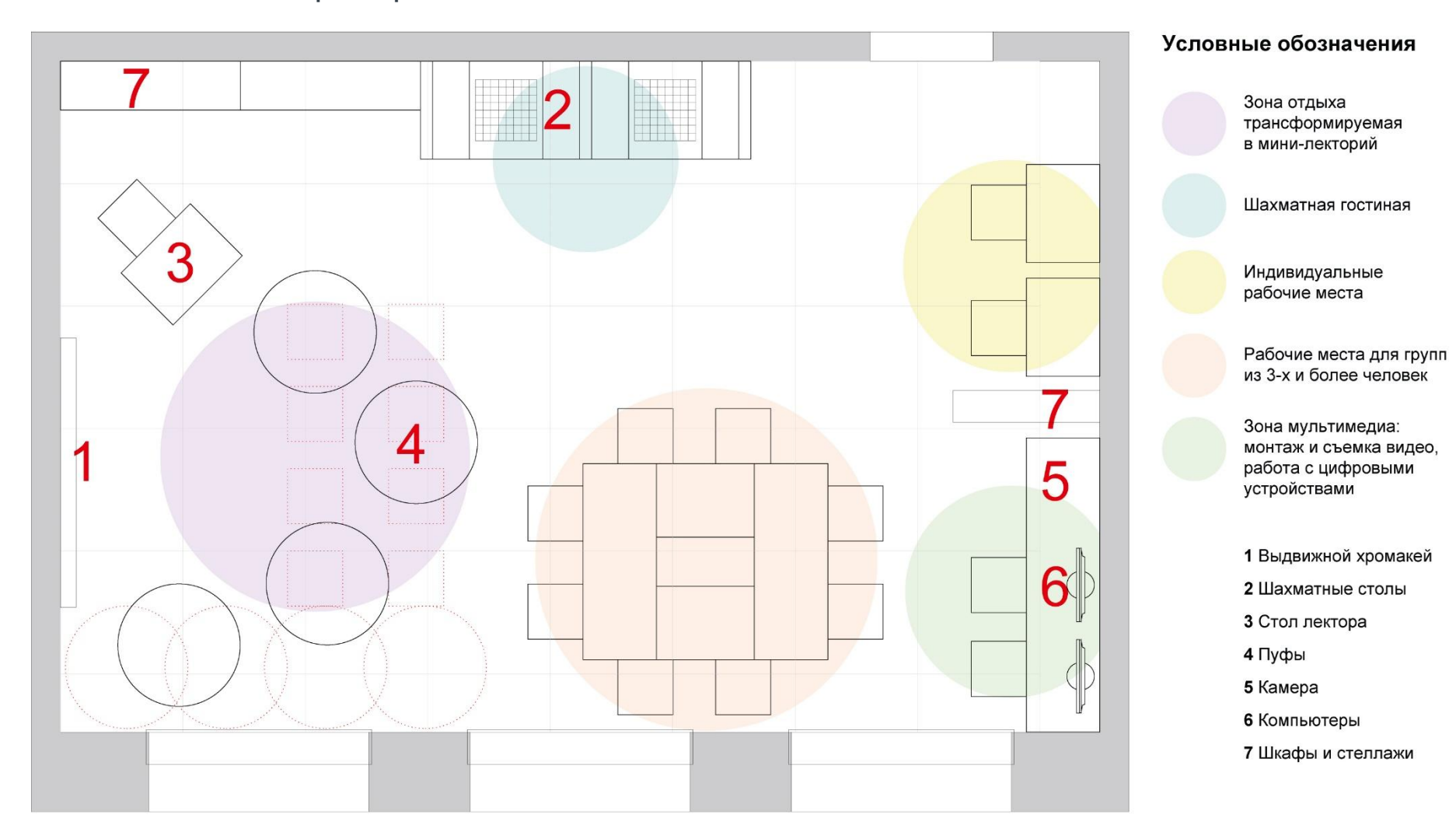

#### **Помещение для проектной деятельности Вариант 1 — площадь помещения от 40 до 55 м<sup>2</sup>** Визуализация

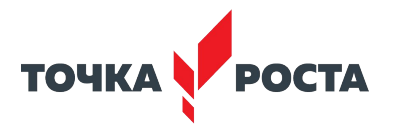

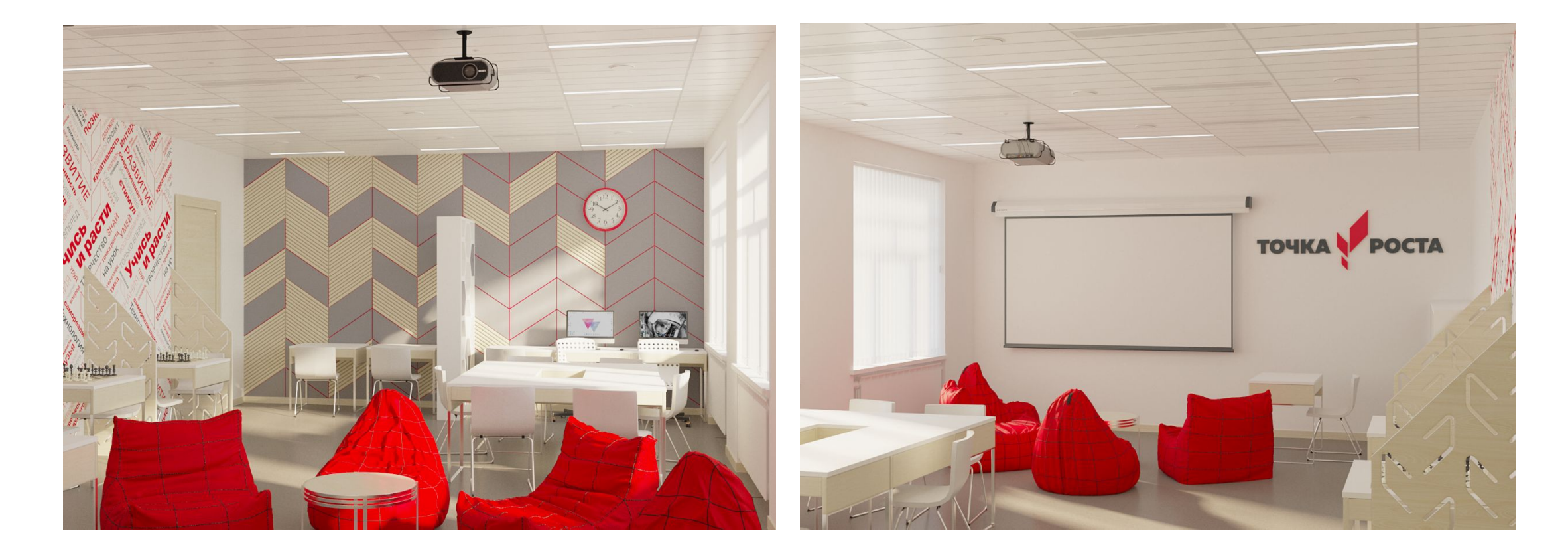

### **Помещение для проектной деятельности Вариант 2 — площадь помещения более 55 м<sup>2</sup>**

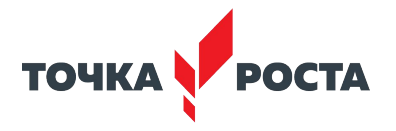

типовой план на примере помещения 64,8 м<sup>2</sup>

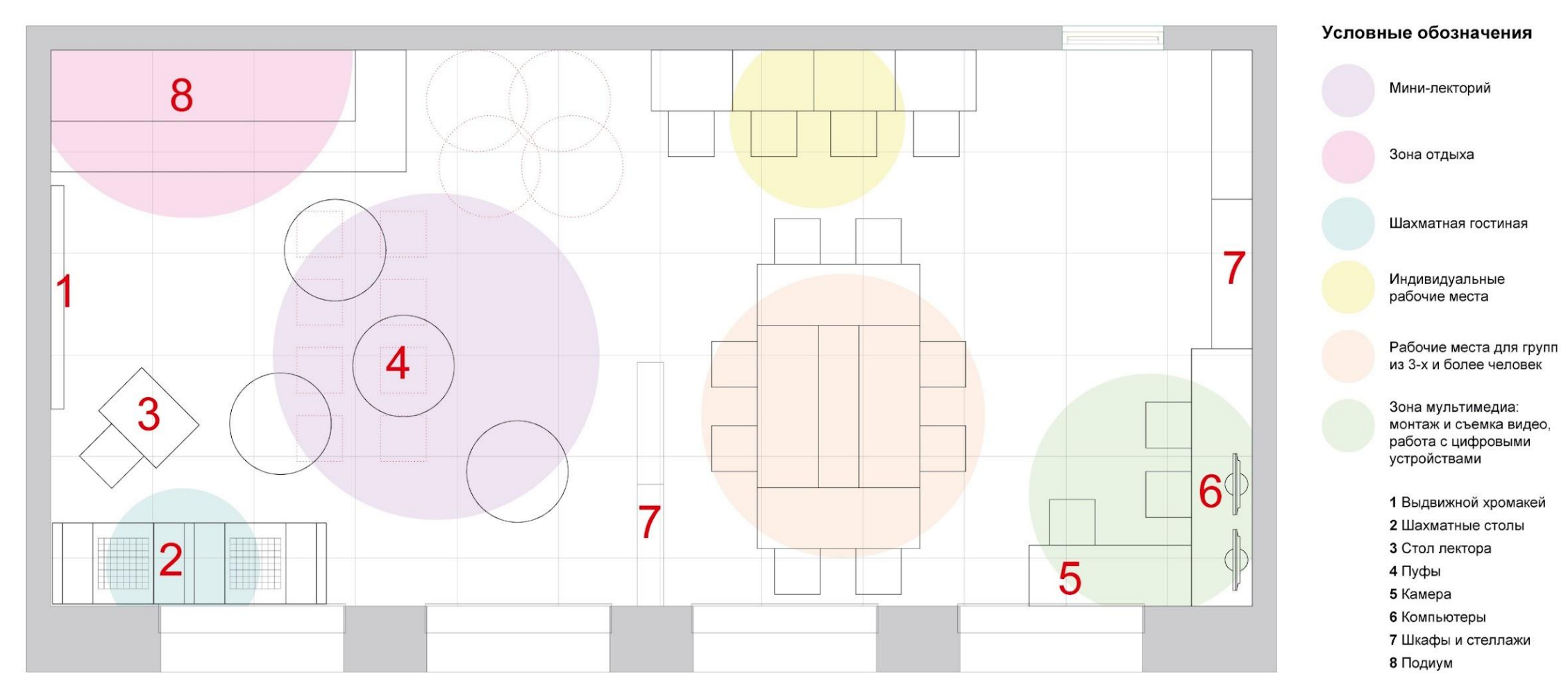

#### **Помещение для проектной деятельности Вариант 2 — площадь помещения более 55 м<sup>2</sup>** Визуализация

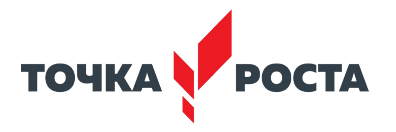

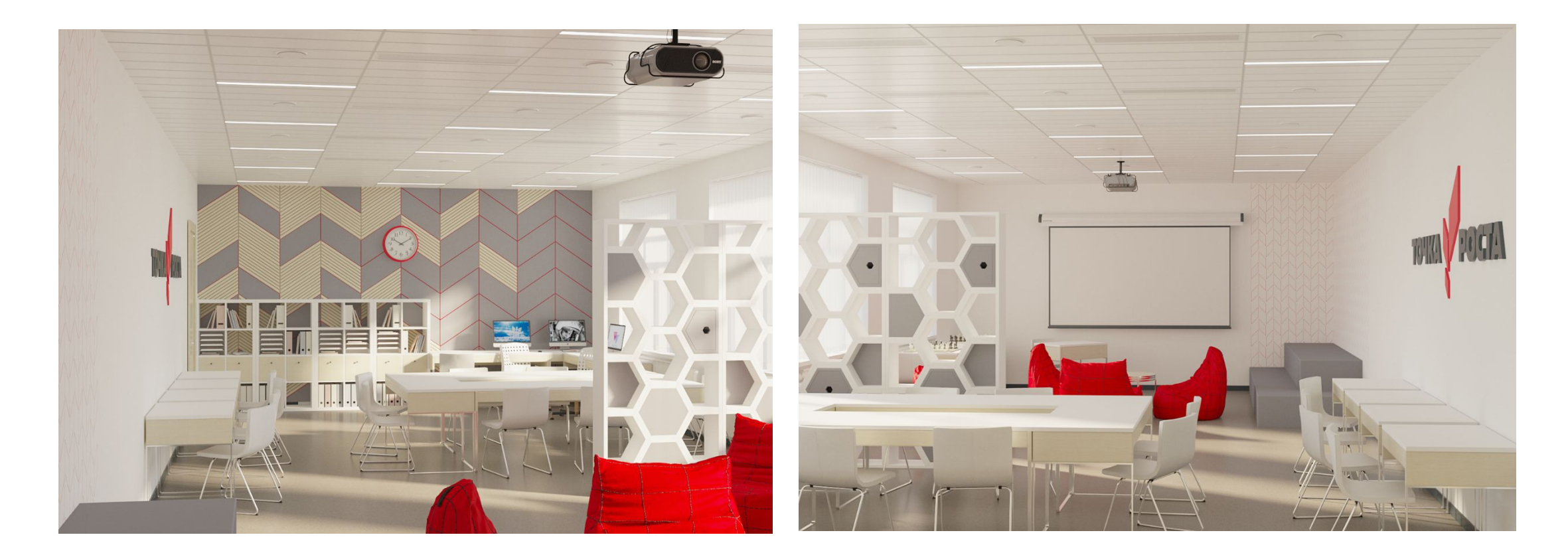

### **Помещение для проектной деятельности Рекомендации по оформлению интерьера**

Общие параметры и цветовое решение идентичны с Кабинетом формирования цифровых и гуманитарных компетенций (стр. 12).

Дополнительно при оформлении коворкинга вводятся элементы скандинавского дизайна: использование фетра, древесины натуральных цветов. В интерьере могут быть использованы яркие акценты — большие абажурные светильники над столом, которые объединят пространство, создадут ощущение собранности и единства. Ажурные перегородки дадут условную звукоизоляцию и ощущение уюта в шахматных зонах даже в маленьком помещении.

В помещениях небольшого метража зона отдыха формируется из пуфов. При необходимости их можно убрать и расставить стулья для формирования мини-лектория. В более просторных помещениях зона отдыха может быть также дополнена подиумом с подушками или диваном (на выбор). Текстиль выбирайте в фирменных цветах.

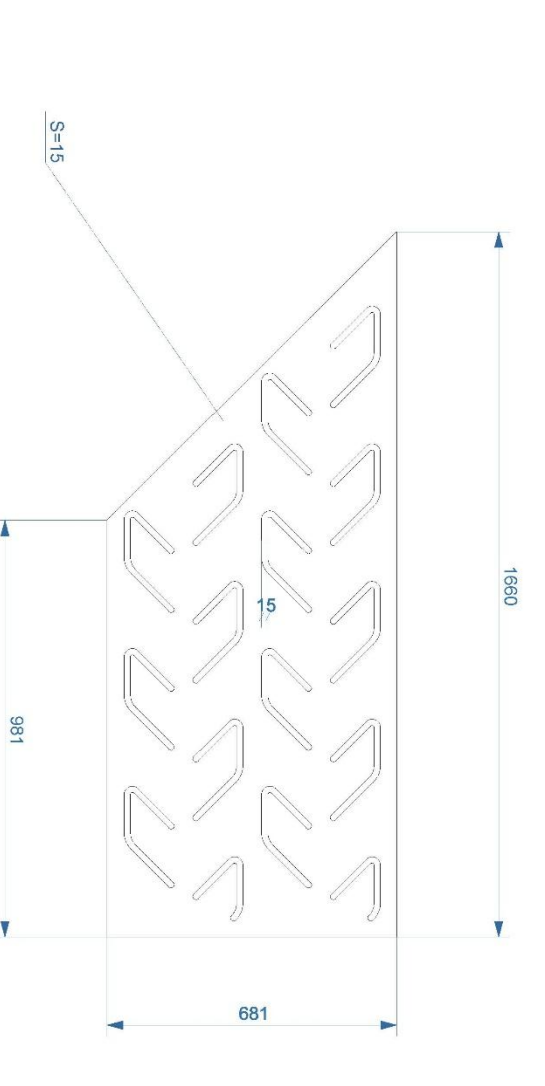

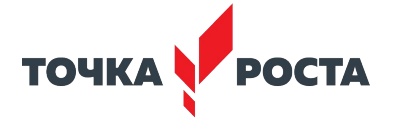

**Чертеж перегородки приложен к руководству:**

**Перегородка.pdf**

**Спецификация:** Перегородка изготавливается из фанеры 6 мм с помощью лазерной резки согласно чертежу. Перегородка окрашивается в цвет стен, допускается также оставить цвет натурального дерева, окрасив только торцы.

### **Помещение для проектной деятельности Рекомендации по оформлению интерьера**

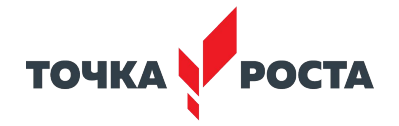

#### **Декор стен:**

На граничную стену деревянные ромбы набиваются из брусков на окрашенную красным цветом поверхность. На бруски можно крепить графические изображения, расписания и т.д. При отсутствии возможности реализовать такое решение стена декорируется фирменным паттерном красного цвета аналогично с Кабинетом формирования цифровых и гуманитарных компетенций (стр. 12).

В шахматной гостиной и зоне отдыха также можно использовать красный паттерн или декоративную композицию (см. рис. справа).

По желанию стена с проектором может быть окрашена грифельной краской или выполнена в виде маркерной доски и использоваться когда в хромакее нет надобности.

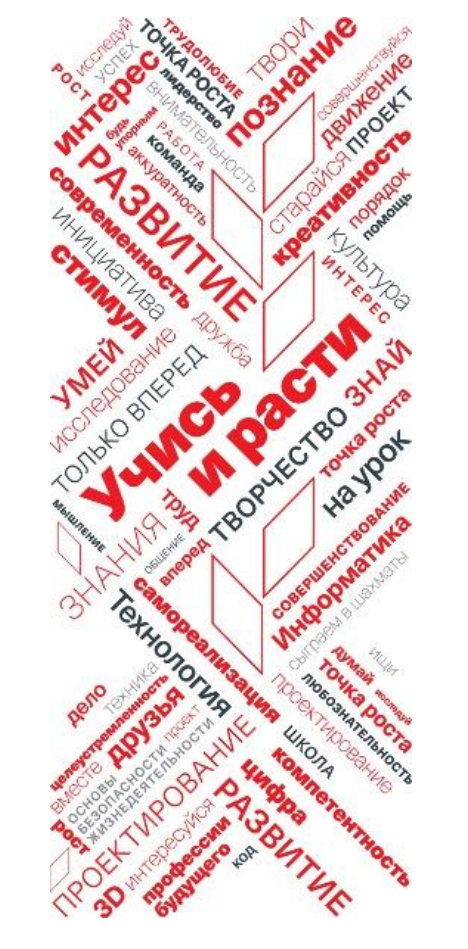

**К руководству также приложен файл с декоративной шрифтовой композицией. Можно использовать ее для печати декоративных панно или нанесения непосредственно на стену. Способ нанесения выбирайте сообразно с нанесением остальной фирменной графики в помещении.**

**Composition\_tochka\_rosta.eps, Composition\_tochka\_rosta.pdf**